# **SIE WUSSTEN MEHR! VIELEN DANK! "OFFENES" CROWDSOURCING IM BILDARCHIV DER ETH-BIBLIOTHEK**

# Nicole Graf

Bildarchiv, ETH-Bibliothek, ETH Zürich, Schweiz, [nicole.graf@library.ethz.ch](mailto:nicole.graf@library.ethz.ch)

KURZDARSTELLUNG: Nach dem erfolgreichen Crowdsourcing-Projekt mit Swissair-Pensionären (2009-2013) richtete das Bildarchiv der ETH-Bibliothek Ende 2015 auf seiner Bilddatenbank eine Kommentarfunktion ein. Am 18. Januar 2016 berichtete die Neue Zürcher Zeitung (NZZ) darüber und löste sowohl ein großes Echo in den Medien als auch beim breiten Publikum aus, die nun mithelfen, Bilder zu identifizieren. Dieser Beitrag legt den Schwerpunkt auf die Erfahrungen mit offenem Crowdsourcing in Bezug auf die Anpassungen in der Bilddatenbank, das Vorgehen der Freiwilligen, den internen Redaktionsworkflow sowie die Kommunikation mit den Freiwilligen.

#### 1. EINFÜHRUNG

Das Bildarchiv der ETH-Bibliothek machte bereits zwischen 2009 und 2013 erste Erfahrung mit einem Crowdsourcing-Projekt. Ehemalige Swissair-Mitarbeitende halfen ehrenamtlich mit, die Auswahl von rund 40.000 Bilder des Fotoarchivs der Swissair online zu erschliessen. In diesem Zusammenhang sprach die Autorin von Experten-Crowdsourcing, da gezielt eine "geschlossene" Gruppe von Experten angesprochen wurde. Der grosse Vorteil bei den Swissair-Pensionären war, dass sie gut organisiert und über diverse Kommunikationskanäle (eigene Zeitung, Versammlungen usw.) verfügen und somit direkt ansprechbar sind [1,2].

Seit dem erfolgreichen Swissair-Projekt war für uns klar, dass wir auch weiterhin aufdas Wissen von Vielen zurückgreifen wollen.

# 2. OFFENES CROWDSOURCING

Bilder ohne Titel können am effizientesten durch den sogenannten "Schwarm" identifiziert werden. Das sechsköpfige Team des Bildarchivs hingegen ist in seinem Wissen naturgemäss begrenzt. Unter dem Motto "Wissen Sie mehr?" öffneten wir am 9. Dezember 2015 die Kommentarfunktion auf<br>unserer Bilddatenbank ETH E-Pics unserer **Bilddatenbank** *BildarchivOnline* (<http://ba.e-pics.ethz.ch>), d. h. jedes Bild kommentiert werden. Eine Kommentarfunktion an sich stellt im Zeitalter

von Web-2.0-Anwendungen zwar keine Innovation mehr dar, im Bildarchiv hat sie jedoch einige Neuerungen ausgelöst.

#### 2.1 "WISSEN SIE MEHR?" ANPASSUNGEN IN DER BILDDATENBANK

Mit der Einführung der Kommentarfunktion haben wir unsere Bilddatenbank an einigen Stellen angepasst. So machen wir uns das Motto "Wissen Sie mehr?" an verschiedenen Stellen in der Datenbank zunutze. Dies um bei den Benutzenden einen Wiedererkennungseffekt zu erzielen und sie auch möglichst intuitiv durch die neue Funktion zu führen.

Auf der Willkommensseite weisen wir in fetter Schrift folgendermassen darauf hin: "Wissen *Sie mehr zu einem Bild? Dann schreiben Sie uns! Unter der Kategorie ,Wissen Sie mehr? ' stehen Bilder, die wir nicht genau beschreiben oder datieren können. Bei den Bildinformationen finden Sie unsere E-Mail-Funktion für Ihr Feedback sowie allfällige Fragen und bereits bestehende Kommentare. Geben Sie bitte auch an, ob und wie wir Sie in den Kommentaren zitieren dürfen. "*

Wir richteten unter den Schlagworten eine neue Kategorie "Wissen Sie mehr?" ein, die auf derselben Hierarchiestufe wie die Bestände oder die Schlagworte steht. In allgemein gehaltenen Unterkategorien wie Bauwerke, Berge, Orte u.v.m. verteilen wir gezielt Bilder, die teilweise oder komplett identifiziert werden sollen.

In der Informationsansicht fügten wir zuunterst einen neuen Separator ein, der ebenfalls mit "Wissen Sie mehr?" betitelt ist. Unterhalb stehen die neuen Metadatenfelder "Feedback", "Fragen" und "Kommentare" ein. Das Feld "Feedback" ist ein Formelfeld, das automatisch eine E-Mail für das Bildarchiv mit dem Betreff "Feedback zu Bild [Bildcode]" generiert. Im Feld "Fragen" kann das Bildarchivteam allenfalls konkrete Fragen an die Freiwilligen richten. Im Feld "Kommentare" werden die Kommentare der Freiwilligen, nach deren explizitem Einverständnis, namentlich publiziert.

#### 2.2 UNGEPLANTES MEDIENECHO

Die Aufschaltung der Kommentarfunktion am 9. Dezember 2015 wurde zunächst nur mittels einer sogenannten Aktuell-Meldung auf der Homepage der ETH-Bibliothek kommuniziert. Zwei Tage später hatten wir - zu unserer eigenen Überraschung - bereits die ersten Feedbacks in der Mailbox, innerhalb des ersten Monats waren es schliesslich 100 E-Mails.

Anfang Januar 2016 recherchierte Adi Kälin, ein Journalist der Neuen Zürcher Zeitung (NZZ), Bilder für einen Artikel in unserer Bilddatebank und wurde durch unseren Aufruf auf der Willkommensseite neugierig. Er kontaktierte und interviewte die Autorin zum Thema Crowdsourcing. Am Montag, 18. Januar 2016 erschien dann der Artikel "Wer kennt die Berge, Orte und Fabriken?" über das Bildarchiv und das Crowdsourcing-Projekt [3]. In der Online-Version des Artikels wurden zudem zehn nicht-identifizierte Luftbilder von Walter Mittelholzer publiziert. Der Bericht löste sowohl ein grosses Leserlnnen- als auch Medienecho aus. Innerhalb von anderthalb Tagen waren neun der zehn Bilder identifiziert! Zu einem identifizierten Bild, auf dem ein italienischer Palazzo in einer Züricher Vorortsgemeinde verortet werden konnte, publizierte die NZZ bereits zwei Tage später einen Folgeartikel über das identifzierte Gebäude und die Crowdsourcing-Aktion [4].

Noch am Montagmorgen selber meldete sich die "Tagesschau" des Schweizer Fernsehens SRF. Am frühen Nachmittag wurde bereits ein Beitrag übers Crowdsourcing im Lesesaal Sammlungen und Archive der ETH-Bibliothek gedreht, der in der Hauptausgabe am Abend ausgestrahlt wurde [5]. Tagsdaraufinteressierte sich auch das Schweizer Radio für das Thema.

Auch sie publizierten nicht-identifzierte Luftbilder auf der eigenen Homepage. Sie sendeten während der ganzen Woche immer wieder einen Hinweis auf die Bilderrätselaktion [6]. Eine Woche darauf vertiefte das Schweizer Radio das Thema noch weiter. Die Autorin und der aktivste Freiwillige, Walter Aeberli, berichteten in der einstündigen Live-Sendung "Treffpunkt" über das Crowdsourcing aus der jeweiligen Perspektive [7]. Für Medien ist dies offenbar ein interessantes neues Spielfeld: sie versuchen ihre LeserInnen zur interaktiven Mitarbeit zu animieren, und testen nebenbei, ob dies zur Kundenbindung beitragen könnte. Für Medien ist dies offenbar ein interessantes neues Spielfeld: sie versuchen ihre LeserInnen zur interaktiven Mitarbeit zu animieren, und testen nebenbei, ob dies zur Kundenbindung beitragen könnte.

Die Resonanz beim Publikum war spätestens nach den Abendfernsehnachrichten sehr gross: am 18. Januar 2016 erhielten wir 243 E-Mails, am 19. Januar 364; an den darauffolgenden Tagen 220, 157, 220 und 60 Rückmeldungen. Bis Ende September 2016 gingen insgesamt 6.769 Hinweise ein, 4.973 Bilder konnten identifiziert resp. deren Metadaten verbessert werden. Es beteiligten sich 654 freiwillige Personen, davon 90 % Männer. Rund die Hälfte gab jeweils nur eine Rückmeldung. Viele Personen schrieben und schreiben uns jedoch mehrere E-Mails. Bemerkenswert dabei ist: die Top Ten hat bisher beinahe die Hälfte aller Hinweise, das sind 3.259 Hinweise, geliefert! Das heisst, eine kleine Anzahl Freiwilliger ist konstant am Bearbeiten von Bildern. Andere Projekte berichten ebenfalls über solche "Poweruser", die regelmässig und die meisten Bilder kommentieren. Im Fall des *Flickr Commons Projekts* der Library of Congress sind das 20 Personen [8].

# 2.3 VORGEHEN DER FREIWILLIGEN

Im Moment stehen rund 370.000 Bilder auf der Bilddatenbank online zur Verfügung. Es gibt drei idealtypische Vorgehensweisen für die Bilderauswahl durch die Freiwilligen. Der erste Einstiegspunkt ist unsere Katergorie "Wissen Sie mehr?" mit den verschiedenen Unterkategorien. In diese Unterkategorien legen wir gezielt Bilder ab, bei denen der Titel fehlt oder zu unspezifisch ist. Viele machen sich aber auch selber auf Entdeckungsreise in unserer Bilddatenbank, indem sie beispielsweise Bilder ihres Wohnorts oder

Ferienortes studieren und uns Präzisierungen oder falsche Bildtitel mitteilen. Einige Freiwillige haben ein Spezialgebiet, das sie dann (teilweise) systematisch durcharbeiten, so etwa Berge, Industriebauten, Kraftwerke, Flugzeuge, Dampfschiffe usw. Sie holen sich bei uns auch spezifisch Tipps, wie sie diese Bilder auf der Datenbank einfacher finden können. Des öfteren erhielten wir von diesen Spezialisten Listen mit mehreren hundert verbesserten Titeln. Insgesamt lässt sich festhalten, dass die Freiwilligen die Kommentarfunktion sehr gut angenommen haben.

#### 2.4 INTERNER WORKFLOW

Das grosse Medienecho sowie die unzähligen Kommentar-E-Mails überraschten uns sehr. Wir waren überhaupt nicht auf diese "E-Mail-Flut" vorbereitet, noch hatten wir bereits einen Workflow für die Bewältigung der E-Mails definiert. Die 100 E-Mails des ersten Monats haben wir quasi nebenbei beantwortet. Einzig die Verknüpfung der Kommentarfunktion mit unserem allgemeinen E-Mailaccount [\(bildarchiv@library.ethz.ch\)](mailto:bildarchiv@library.ethz.ch) war automatisiert. Am ersten Tag schauten wir wortwörtlich zu, wie sich der E-Mail-Unterordner "Feedback". in den die Kommentar-E-Mails automatisch weitergeleitet wurden, füllte. Uns erreichten innerhalb der ersten Woche 1.332 Mails!

Um die Mailflut und den Stand der Arbeiten nachvollziehen zu können, strukturierten wir als erstes die E-Mail-Ablage. Wir erstellten im Mailaccount entsprechende Unterordner. Nach mehreren Versuchen hat sich folgende Struktur als praktikabel erwiesen. In den Ordner "Feedback" werden alle E-Mails mit "Feedback" in der Betreffzeile mittels Regel automatisch abgelegt. Darin enthalten ist der Unterordner "Feedback-erledigt", in den die erledigten Kommentar-E-Mails verschoben werden. Hier sind nur die Erstmails abgelegt, bilden diese nämlich auch gleichzeitig die Grundlage für die statistischen, händisch erzeugten Auswertungen.

Bei der Bearbeitung der ersten tausend Mails war die grösste Herausforderung, dass wir bei fast allen Personen nachfragen mussten, ob wir ihre Kommentare namentlich publizieren dürfen. Zwar war dies auf der Willkomensseite mit *"Geben Sie bitte auch an, ob und wie wir Sie in den Kommentaren zitieren dürfen. "* vermerkt, allerdings ist dies der letzte Satz und wird wohl von den meisten Freiwilligen überlesen. Hierfür richteten wir die Unterordner "Kommentar-ja" resp. eben "Kommentar-nein" ein und legten die diesbezüglichen Antwortmails entsprechend ab.

Bei neuen Kommentar-E-Mails muss als erstes geprüft werden, ob jemand seine Zustimmung resp. Ablehung schon gegeben hat. Jede Mail wird dementsprechend kategorisiert. Schliesslich werden alle weiteren Mails, die allefalls auf das erste Kommentar-Mail folgen in der "Korrespondenz" abgelegt. Im untersten Order "Z Anleitungen" sind allgemeine Mails für die Mitarbeitenden abgelegt.

Wir konnten zunächst nicht auf jedes E-Mail reagieren. Während der ersten zwei Wochen arbeiteten wir mit anderthalb Vollzeitstellen an der Bearbeitung der Mailflut. Danach richteten wir einen sogenannten Tagesdienst ein. Vier der sechs Mitarbeitenden des Bildarchivs teilen sich die fünf Arbeitstage. Nicht zu vergessen, dass die Mailbox am Montagmorgen jeweils voller ist als an den anderen Wochentagen.

Der Workflow wurde und wird, wenn angezeigt, weiterhin verbessert. Auf jedes eingehende Kommentar-E-Mail wird bspw. eine automatisch generierte Antwortmail verschickt, in der wir uns für die Mitarbeit bedanken und bei Erstkontakt nach der Publikationsgenehmigung des Kommentars mit Namen fragen. Das Team des Bildarchivs unterzieht die Hinweise der Freiwilligen einem Plausibilitätscheck. Viele Freiwillige schicken auch "Beweismaterial" mit, sei es in Form eines Links auf Google Maps, eines Bildes oder einer persönlichen Geschichte. Die Informationen werden dann in die entsprechenden Metadatenfelder, in der Regel sind das Titel, Beschreibung, Datierung, eingepflegt und die Beschlagwortung wird allenfalls angepasst.

Der Originalkommentar mit Vornamen und Namen wird von Hand in das Kommentarfeld kopiert. Es ist ein normales Textfeld, in dem alle Kommentare chronoglisch nacheinander eingetragen werden. Die Anzeige von weiteren Informationen, die bei etlichen Web-2.0- Anwendungen bereits Standard sind, z. B. die genaue Dateierung des Kommentars, ist in unserem Digital Asset Management System Cumulus von Canto noch nicht möglich und wäre von Hand zu aufwendig. Falls jemand nicht namentlich genannt werden möchte, publizieren wir den Kommentar mit "Anonym".

Eine weitere Anpassung auf Wunsch der Freiwilligen war, dass die verbesserten Bilder ebenfalls einer spezifischen Kategorie zugeordnet werden. So entstand die Kategorie "Sie wussten mehr! Danke!". Diese Kategorie mit Unterkategorien ist analog zu "Wissen Sie mehr?" aufgebaut. Die Freiwilligen ihrerseits verifizieren nämlich in der Bilddatenbank, ob und wie wir ihre Kommentare eingearbeitet haben! Daher haben wir auch das Kommentarfeld in die Volltextsuche integriert, dies ebenfalls auf Anregung der Freiwilligen. Falls etwas fehlt oder nicht korrekt eingetragen ist, werden wir umgehend darüber informiert.

Für die Bearbeitung der eingehenden Mails wenden wir seit Januar 2016 im Durchschnitt täglich drei Arbeitsstunden auf. In der Regel werden die E-Mails innerhalb von 48 Stunden bearbeitet. Wir erhalten von den Freiwilligen ausnahmslos substantielle und wertvolle Informationen, die helfen, unsere Bilder zu identifizieren oder die Metadaten zu verbessern. Bisher kamen weder Mails mit Kommentaren wie "Oh, was für ein schönes Bild!", noch beleidigende Kommentare. Erstere Art von Kommentaren finden sich beispielsweise auf Flickr Commons auffällig oft. Der qualitativ hochstehende inhaltliche Mehrwert rechtfertigt also den von uns betriebenen Aufwand bei weitem.

Bei einigen Bildern gingen mehrere identische oder gar widersprüchliche Hinweise ein, die jedoch in der Diskussion aufgelöst werden konnten (Abb. 1): So räteselte über diesem Luftbild von Walter Mittelholzer unser Stammnutzer Walter Aeberli bereits seit längerer Zeit. Durch den Aufruf in der NZZ bekamen wir weitere Vorschläge wie etwa die Rheinschlucht bei Flims, der Saanegraben oder der Sensegraben im Freiburgischen. Herr Aeberli prüfte alle Hinweise und kam zum Schluss, dass die Anzahl Flussschlaufen, das Vorhandensein einer Staumauer und eines Stausees am oberen Bildrand dagegen sprechen. Zudem war Walter Mittelholzer an besagtem Aufnahmetag auf einem Bodenseeflug. Gelöst hat das Rätsel schliesslich Thomas Scheidegger: Zwischen Flawil und Gossau (SG), Stausee im Glatt-Tobel bei der Ruine Helfenberg. Eine Reise quer durch die Schweiz also.

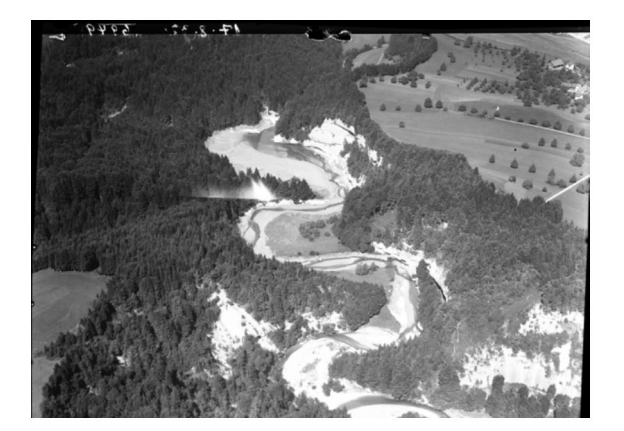

*Abb. 1: Mittelholzer, Walter: Flawil-Gossau, Stausee im Glatt-Tobel bei der Ruine Helfenberg, 17.08.1932 (LBS MH01-006949, http://doi. [org/10.3932/ethz-a-000298816\)](http://doi._org/10.3932/ethz-a-000298816)*

Unterdessen kennen sich die Freiwilligen untereinander auch, so dass es schon vorgekommen ist, dass ein Freiwilliger uns bat, seine Kommentare von einem ganz bestimmten anderen Freiwilligen vor deren Publikation verifizieren zu lassen!

Schliesslich wurde sogar eines der ältesten Bilder in unserer Sammlung identifiziert (Abb. 2): Das Bild kam erst letzten Sommer in unsere Sammlung, und zwar mit dem Titel "Luzern".<br>Der Luzerner Dampfschiffhistoriker und Luzerner Dampfschiffhistoriker und Buchautor Josef Gwerder (84-jährig), der viele Luzernbilder durchgeht, hat hier mit dem Zoomfunktion in der Bilddatenbank noch viel mehr entdeckt! Der Bildtitel konnte folgendermassen ausgebaut werden: "Luzern, Dampfschiff ,St. Gotthard' an der Landungsbrücke beim ,Schwanen'". In der Bildbeschreibung steht weiter: "Die Anschrift am Zurgilgenhaus (mit Turm) mit ,Pension Woerley' ist erst 1863 angebracht worden, vorher war es die ,Pension Aeschmann'. Das am gegenüberliegenden Ufer vor der Villa Nager-Knörr ist das Dampfschiff,Winkelried I' (nur unscharf zu erkennen)". Zudem kann das Bild neu auf 1864 datiert werden. Es gehört damit zu unseren ältesten Fotografien überhaupt.

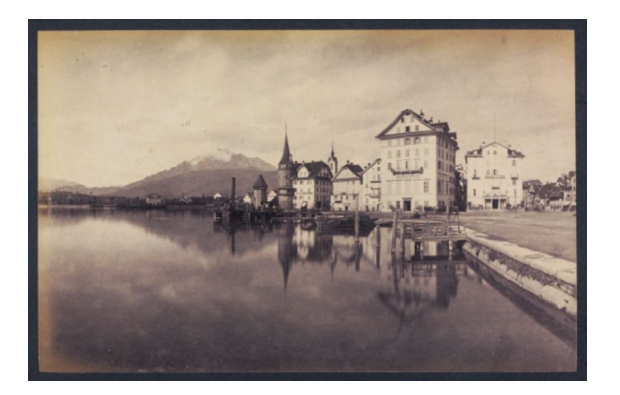

*Abb. 2: Braun, Adolphe: Luzern, Dampfschiff "St. Gotthard" an der Landungsbrücke beim "Schwanen", ca. 1864 (Ans\_09918, http://doi. [org/10.3932/ethz-a-000861831](http://doi._org/10.3932/ethz-a-000861831))*

#### 2.5 KOMMUNIKATION MIT DER **CROWD**

Einen Monat nach dem Artikel in der NZZ keine Mail war in dieser Zeit persönlich beantwortet worden - bedankten wir uns mit einer Zusammenfassung über den Stand der Arbeiten bei allen Freiwilligen. Dies wiederum führte fast unmittelbar zu einer neuen "Mailflut"! Wir erhielten in den Tagen nach dem Dankesmail signifikant mehr E-Mails als an den Tagen davor. Dies wiederum hat uns aufgezeigt, dass die Crowdsourcing-Gemeinde dankbar für Informationen ist. Um in Kommunikation mit den Freiwilligen zu treten, und zwar nicht über ein monatliches Rundmail, haben wir uns entschieden, einen Weblog aufzubauen. Am 9. Mai 2016 ging unser Blog ..Crowdsourcing der ETH-Bibliothek: Aktuelles und Erfahrungen aus der Community"

(https://blogs.ethz.ch/crowdsourcing) online.

Dieser Blog richtet sich sowohl an die Freiwilligen als auch an die Professionals. Auch hier benutzen wir das Motto "Wissen Sie mehr?", um unsere Nutzer intuitiv durch die Navigation zu führen. Jeden Montagmorgen stellen wir in "Wissen Sie mehr?" Bilder vor, die es zu identifzieren gilt resp. deren Metadaten zu verbessern sind. Am Freitagmorgen folgt dann in der Rubrik "Sie<br>wussten mehr!" ein Beitrag mit neu wussten mehr!" ein Beitrag mit neu identifizierten Bildern. Ein wichtiges Kriterium für den Erfolg eines Blogs ist es, regelmässig neue Posts zu publizieren.

Die Posts werden darüberhinaus auch über den Twitter-Account der ETH-Bibliothek verbreitet. Dabei hat sich gezeigt, dass gezielte

Hashtags in den Tweets u. U. zu höheren Zugriffszahlen im Blog führen und neue Freiwillige auf den Plan rufen. Sobald ein zusätzliches Publikationsmedium oder eine spezifische Zielgruppe auf ein Thema aufmerksam wird, steigen die Zahlen. Die Zugriffszahlen zeigen aber auch, dass die Community den Publikationsrhythmus der Posts verstanden hat, die Zugriffszahlen sind am Montag und Freitag jeweils am höchsten. Ausserdem publizieren wir jeweils Anfang Monat statistische Kennzahlen: kumulierte Anzahl eingegangener Hinweise und identifizierter Bilder, Anzahl Hinweise pro Tag, Anzahl Freiwilliger sowie die Top Ten der Freiwilligen mit der Anzahl bearbeiteter Bilder. Die Top-Ten-Liste dürfte den einen oder anderen sicher anspornen.

Eine Presseschau sowie Hinweise auf andere Crowdsourcing-Projekte ergänzen den Blog. Ausgewählte Beiträge sind zudem auch in Englisch verfügbar. Das Verfassen von zwei Posts pro Woche ist zeitlich sehr intensiv. Die Schreibarbeit beansprucht rund einen halben bis einen Arbeitstag die Woche. Es ist meist aber auch eine Chance, sich selber inhaltlich mit einem Thema näher zu befassen, oft muss man selber noch in die Bestände recherchieren gehen. Bevor man etwas postet, prüft man die Angaben in der Regel nochmals nach. In der Bilddatenbank korrigieren sich die Freiwilligen über kurz oder lang oder selber. Aber was einmal gepostet ist, möchte man gut abgesichert wissen.

# 3. AUSBLICK

Ohne den NZZ-Artikel wäre das Jahr 2016 im Bildarchiv der ETH-Bibliothek vermutlich anders verlaufen. Die Aufgaben der Bildarchiv-Mitarbeitenden wurden enstprechend erweitert. Crowdsourcing braucht wie gezeigt werden konnte Kommunikationsmassnahmen. Wie unser Fall zeigt, hätte es nicht idealer laufen können. Das landesweite Eche hat unsere Archivarbeit einem grossen Teil der Bevölkerung bekannt gemacht und hat über 600 Personen zur freiwilligen Mitarbeit bewegt.

Nebst der allgemeinen Medienarbeit und der Pflege des Blog veranstalten wir als eine der nächsten Kommunikationsmassnahmen Mitte November ein Treffen mit den Freiwilligen. Bis Redaktionsschluss haben sich 65 Personen für dieses Kennenlern-Treffen angemeldet.

Einerseits wollen wir den Freiwilligen Einblick in unsere Archivarbeit geben, andererseits möchten wir die Freiwilligen auch persönlich kennenlernen und miteinander bekannt machen. Im Weiteren ist die Verbesserung des Workflows wie etwa das Georeferenzieren der Bilder angedacht.

#### 4. LITERATURHINWEISE

- 1. Ein ausführlicher Artikel zum Swissair-Projekt: Graf, Nicole: Crowdsourcing: Die Erschließung des Fotoarchivs der Swissair im Bildarchiv der ETH-Bibliothek, Zürich. *RundbriefFotografie*, Vol. 23 (2016), No. <sup>1</sup> [N.F. 89], S. 24-32.
- 2. Graf, Nicole: Crowdsourcing neue<br>Möglichkeiten und Grenzen für Möglichkeiten Bildarchive. EVA 2013 Berlin, Berlin: Gesellschaft z. Förderung angewandter Informatik, 2013, S. 96-99.
- 3. Kälin, Adi: Wer kennt die Berge, Orte und Fabriken? *Neue Zürcher Zeitung,* 18.01.2016. [http://www.nzz.ch/zuerich/wer-kennt-die](http://www.nzz.ch/zuerich/wer-kennt-die-)berge-orte-und-fabriken-1.18678913 (20.10.2016).
- 4. Hotz, Stefan: Ein Florentiner Palast in Opfikon. *Neue Zürcher Zeitung,* 20.1.2016. http:/[/www.nzz.ch/zuerich/ein-florentiner](http://www.nzz.ch/zuerich/ein-florentiner-)palazzo-in-opfikon-1.18680173  $(20.10.2016).$
- 5. ETH löst Bilderrätsel. *Tagesschau,* SRF 1, Schweizer Fernsehen, 18.01.2016. http://www. srf. ch/play/tv/tagesschau/video /eth-loest-bilderraetsel?id=d00b8618- 9e72-49d1-a10b-b1c158a83977 (20.10.2016).
- 6. ETH-Bildarchiv: Kennen Sie dieses Bild? *Allgemeines Tagesprogramm,* SRF 1, Radio, 19.01.2016. <http://www.srf.ch/radio-srf-1/radio-srf->1/eth-bildarchiv-kennen-sie-dieses-bild (20.10.2016).
- 7. Das Bildarchiv der ETH bietet Bilderrätsel der besonderen Art. *Treffpunkt*, SRF 1, Schweizer Radio, 26.01.2016. http://www. srf,ch/sendungen/treffpunkt/da s-bildarchiv-der-eth-bietet-bilderraetselder-besonderen-art (20.10.2016).
- 8. Springer, Michelle [et al.]: *For the Common Good: The Library ofCongress FlickrPilot Project,* 30.10.2008. Online im Internet: [http://www.loc.gov/rr/print/flickr](http://www.loc.gov/rr/print/flickr_report_fi) report fi nal.pdf (20.10.2016).